#### **THE DICOM 2013 INTERNATIONAL CONFERENCE & SEMINAR** March 14-16 **Bangalore, India**

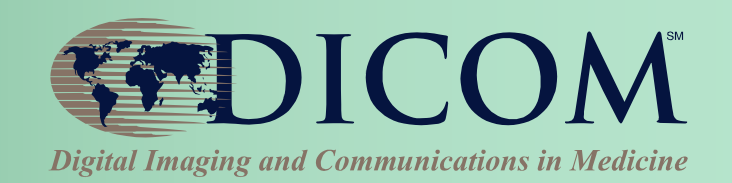

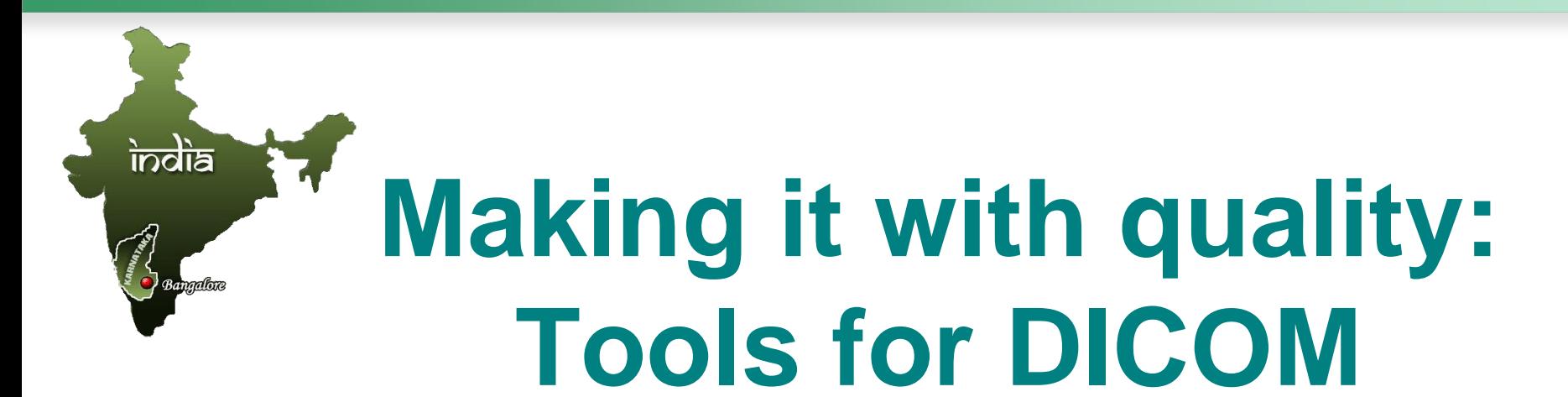

#### Dr Dave Harvey

Managing Director

Medical Connections Ltd

Swansea, Wales, UK

With Thanks to David Clunie for "loan" of slides!

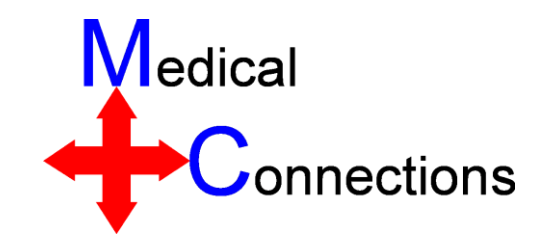

### Conflict of Interest

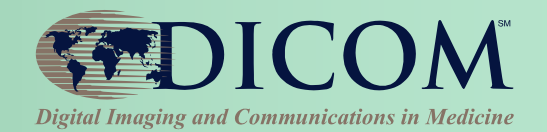

- **I write and sell a DICOM toolkit**
- **This talk is not about my toolkit!**
- **Please stop me if I "stray"!**

# The Tools you Need

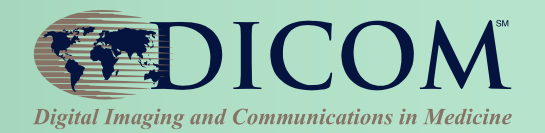

### • **Learn about DICOM**

- **Books, meetings, the standard itself**
- **Review other implementations & images**
- **Loggers and Analysers**
- **Implement your application**
	- **Toolkits**
- **Test**

#### – **Testing and validation tools**

### **Toolkits**

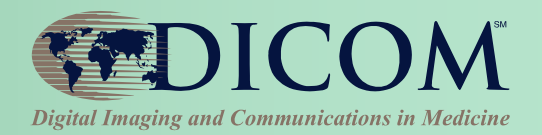

- **DICOM is complex**
	- **There is a lot to:**
		- Understand
		- Get wrong
		- Cope with from others
- **A good toolkit protects you from many of the above problems**
- **Almost all developers use a toolkit of some sort**

# Toolkit Functionality

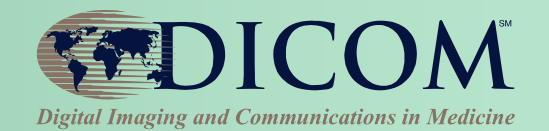

- **Toolkits hide details of encoding from programmer**
- **Typical Toolkit features**
	- **read/write DICOM "files" and messages**
	- **access to lists of DICOM attributes**
	- **convenient access to pixel and other bulk data**
	- **memory management for large images**
	- **compressed image support**
	- **simplify creating/writing "correct" objects**
	- **implement network services**
	- **read/write DICOM media (DICOMDIR)**

## Choice of Toolkits

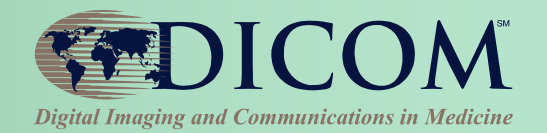

#### • **Many variables**

- **Languages and platforms**
- **Level of abstraction**
- **Free & Open Source vs. Commercial "black box"**
- **Support and expertise available**
- **Advanced viewing capabilities – e.g. 3D**
- **Performance and robustness**
- **Validation**
- **Updates**
	- **Is it still actively developed?**
	- **Does it incorporate recent DICOM additions?**

## Data Abstraction Level

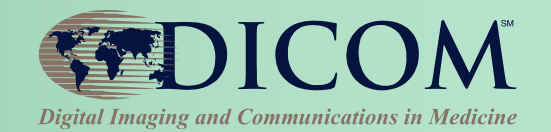

- **Lists of attributes (data elements)**
- **Create/extract structure (e.g., trees for sequences)**
- **Create/extract entire objects, modules, macros**
- **Create/extract abstract models (e.g., in 3D space)**
- **Support for enhanced multi-frame descriptors**

## Network Abstraction Level

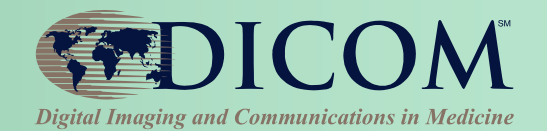

- **High Level**
	- **"send set of images" (all negotiation automatic)**
- **Low Level**
	- **Create list of presentation contexts**
	- **Add transfer syntaxes**
	- **Send to remote AET**
	- **Receive acceptance/rejection**
	- **Decide which context to use**
	- **Send data**
	- **Received response to each**
	- **Check errors**
	- **Close**

### Know what your toolkit does and does not support

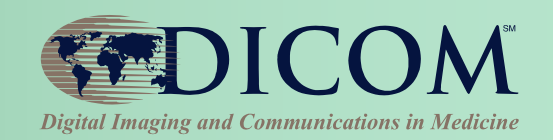

- **Display:**
	- **Full greyscale pipeline**
	- **Shutters**
	- **Masking**
	- **Sigmoid LUTs**
	- **Multi-frame extensions**
	- **PDF/CDA etc.**
- **Network**
	- **Async operations**
	- **Out of band messages – C-CANCEL etc.**
- **General:**
	- **SOP Class specific or neutral?**
	- **Transfer syntaxes**

# Toolkit Limitations

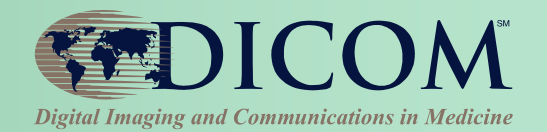

- **Even with a good toolkit, you can still get a lot wrong!**
	- **Application design**
	- **Completeness of data objects**
	- **Internal relationships within objects**
	- **Relationships between objects and**  services (e.g. MWL data  $\rightarrow$  images)
- **And toolkits can have bugs**

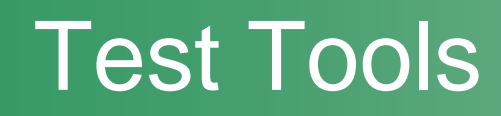

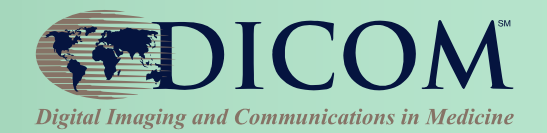

- **Only DICOM specific aspects here…**
- **Does it seem to work as expected?**
	- **Test objects for "consumption" by your system**
	- **Viewers to visualise the images you make**
	- **Servers to connect to**
	- **"Passive" sniffers**
- **Specific validators**
	- **Validators for what you produce**
	- **"Active" network test systems for protocol ± content validation**

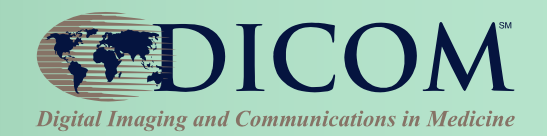

- **Synthetic – generated de novo**
- **Real – from modalities (de-identified)**
- **Combination – modified real images**
- **Niche tests – e.g. character sets and measurements (David Clunie's)**

## "See" what your doing

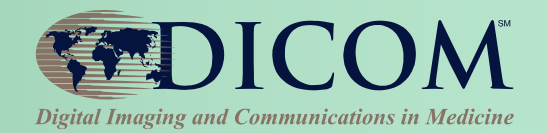

- **Viewer to see your images**
	- **DicomScope**
		- <http://dicom.offis.de/dscope.php.en>
		- Old, but still useful as it faithfully uses the entire greyscale "pipeline"
- **Wireshark to see your networking**
	- **Has evolved into a good DICOM dumper**
	- **Can actually save DICOM file from packet capture**
	- **Beware privacy concerns!**

## Test Servers

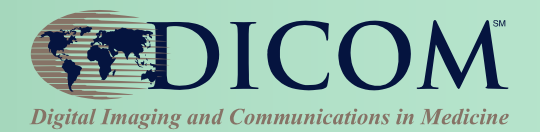

#### • **Public**

- **[www.dicomserver.co.uk](http://www.dicomserver.co.uk/)**
- **Handles receive/query/retrieve, avoiding configuration issues**
	- C-GET
	- C-MOVE assume same port as retrieve command
- **Beware – it contains a lot of junk!**
- **Local**
	- **within company or hospital or lab**
	- **tunnel in firewall to DICOM port**

### Validators

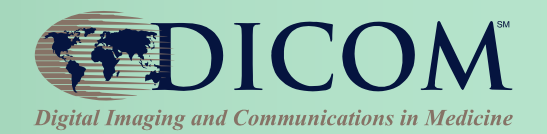

- **Validate for compliance with DICOM**
	- **images and other composite objects in files**
	- **from media or received/captured from network**
	- **captured network messages (queries, etc.)**
- **What to validate**
	- **compliance with IOD (defined by SOP Class)**
	- **compliance with template (Structured Reports)**
	- **correct encoding of attributes**
	- **compliance with "profiles" (media, IHE)**
	- **warn of "undesirable" characteristics**

### **Validators**

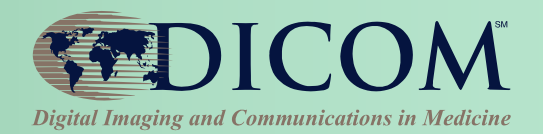

#### • **DVTK**

- **[http://dvtk.org](http://dvtk.org/)**
- **Test scenarios and general emulators**

#### • **David Clunie's test tools**

- **<http://www.dclunie.com/dicom3tools/dciodvfy.html>**
- **Both can to "over call" issues, but it is better to be alert to possibilities and choose to ignore them once you are certain than to be ignorant!**

## What standard to test against

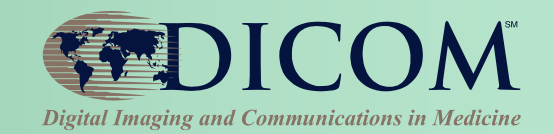

- **What needs to be tested**
	- **does it "work" ?**
	- **is it "correct" ?**
- **Compliance with DICOM standard**
	- **does NOT mean that it will "work"**
	- **may not be necessary for it to "work"**
- **For example**
	- **device may "interoperate" by ignoring noncompliance**
	- **a compliant device may fail by ignoring a "feature"**

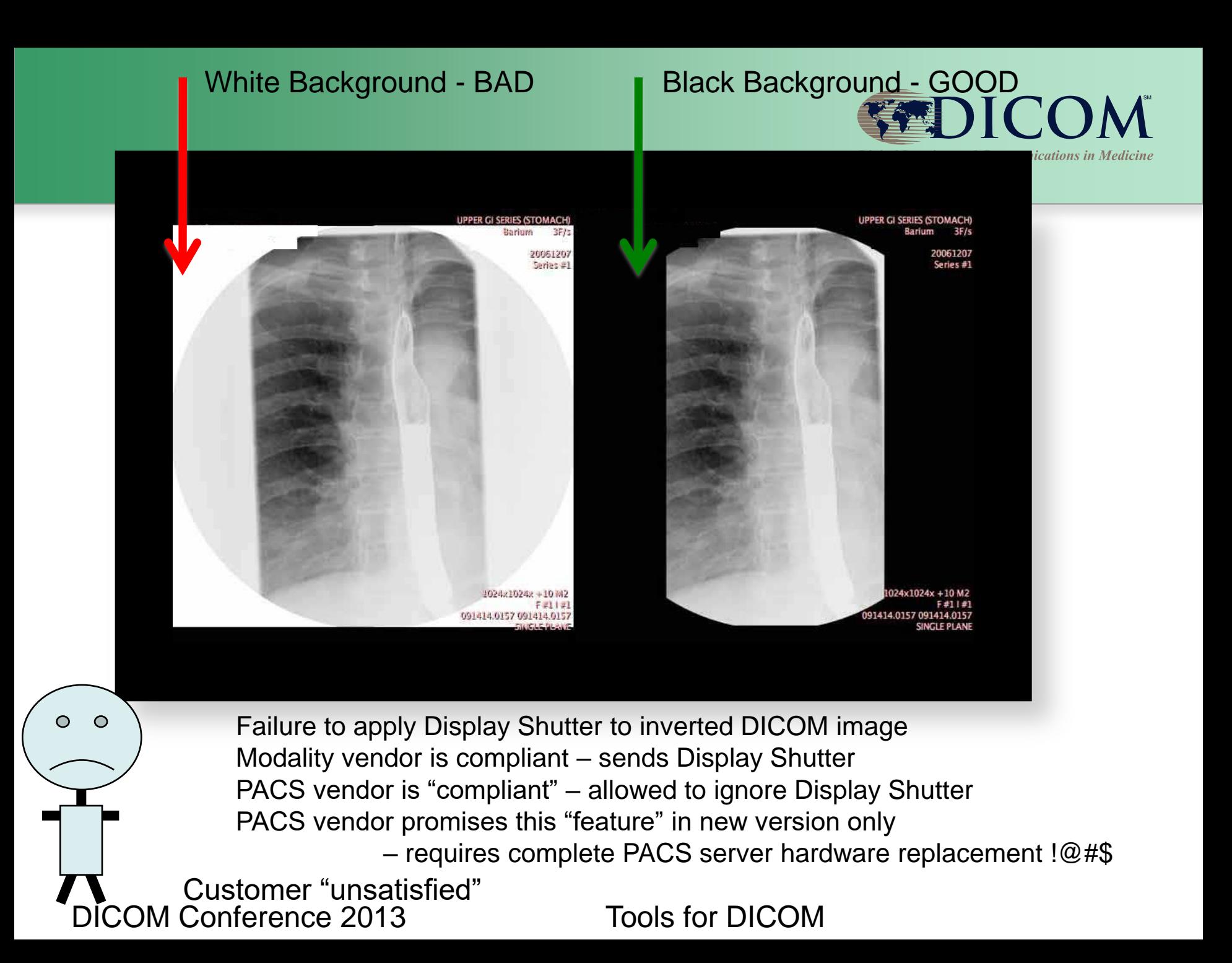

DICOM Conference 2013 Tools for DICOM

# IHE and testing

- **Original RSNA DICOM testing initiative** – **central test node(s), test tools and plans**
- **IHE developed "integration profiles"**
- **IHE "connectathons"**
	- **standalone testing with tools**
	- **test scenarios between "actors"**
	- **tests against reference implementations**
	- **tests between actual implementations**
	- **check logs to be sure "work" for right reasons**
- **Test tools are free and open source**
- **A connectathon is the best education!**

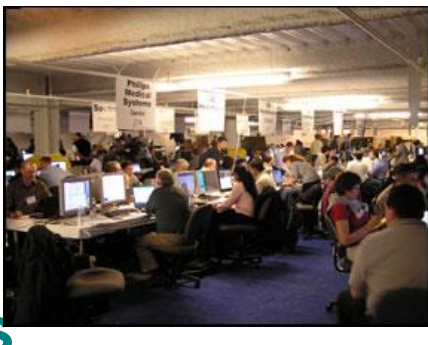

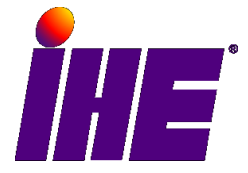

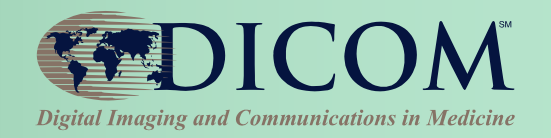

# Finding tools

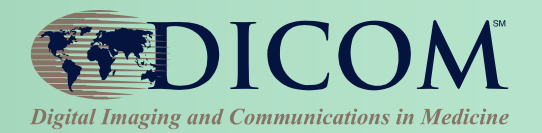

- **Google**
	- **"dicom toolkit"**
- **Some useful web sites with links**
	- **[http://www.dclunie.com](http://www.dclunie.com/)**
	- **[http://www.idoimaging.com](http://www.idoimaging.com/)**
- **Forum for dicom discussion**
	- **<news:comp.protocols.dicom>**
	- **[http://groups.google.com/group/comp.prot](http://groups.google.com/group/comp.protocols.dicom/) [ocols.dicom/](http://groups.google.com/group/comp.protocols.dicom/)**

# Finding test images

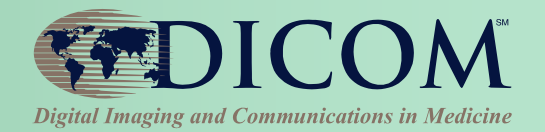

- **Not quite as easy as finding tools**
- **Google**
	- **"dicom samples", "dicom images"**
- **Some useful web sites with links**
	- **[http://www.dclunie.com](http://www.dclunie.com/)**
	- **<http://barre.nom.fr/medical/samples/>**
	- **[http://gdcm.sourceforge.net/wiki/index.php/Sample\\_DataSet](http://gdcm.sourceforge.net/wiki/index.php/Sample_DataSet)**
	- **[http://www.nibib.nih.gov/Research/Resources/ImageClinDat](http://www.nibib.nih.gov/Research/Resources/ImageClinData) [a](http://www.nibib.nih.gov/Research/Resources/ImageClinData)**
- **There is no "official" test library**
	- **<ftp://medical.nema.org/MEDICAL/Dicom/DataSets>**
	- **Used to be private, but now appears to be open for all**
- **NO-ONE seems to have made "minimalist" objects for testing that you don't rely on optional elements**

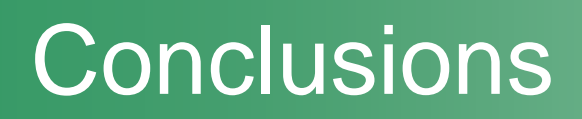

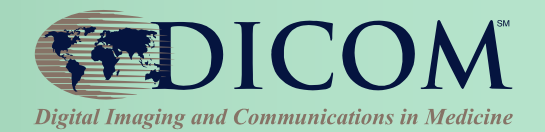

- **Plethora of implementations and tools**
	- **many are free and open source**
	- **many are well supported**
	- **so, do not fear DICOM's "complexity"**
- **Testing is important**
	- **failure to test is inexcusable**
	- **good testing leads to happy customers**
- **IHE can help**
	- **use the profiles, use the tools, participate**

### Author Contacts

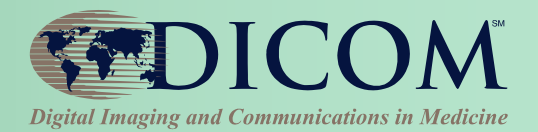

### **Dave Harvey**

#### **[dave@medicalconnections.co.uk](mailto:dave@medicalconnections.co.uk)**

• **Medical Connections Ltd Suite 10, Henley House Queensway Fforestfach Swansea, SA5 4DJ United Kingdom**

#### *Thank you for your attention !*